# **Smartphone Beginner – Starterset**

## **Begriffe, die man so hört ums: Mobil Telefon / Handy / Smartphone**

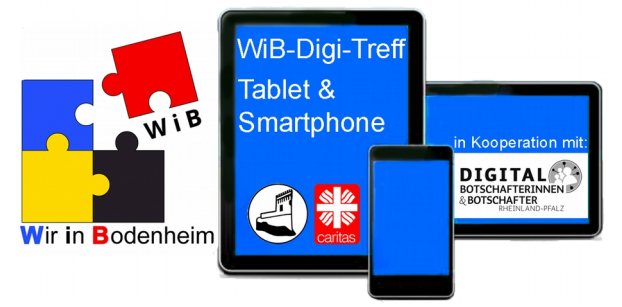

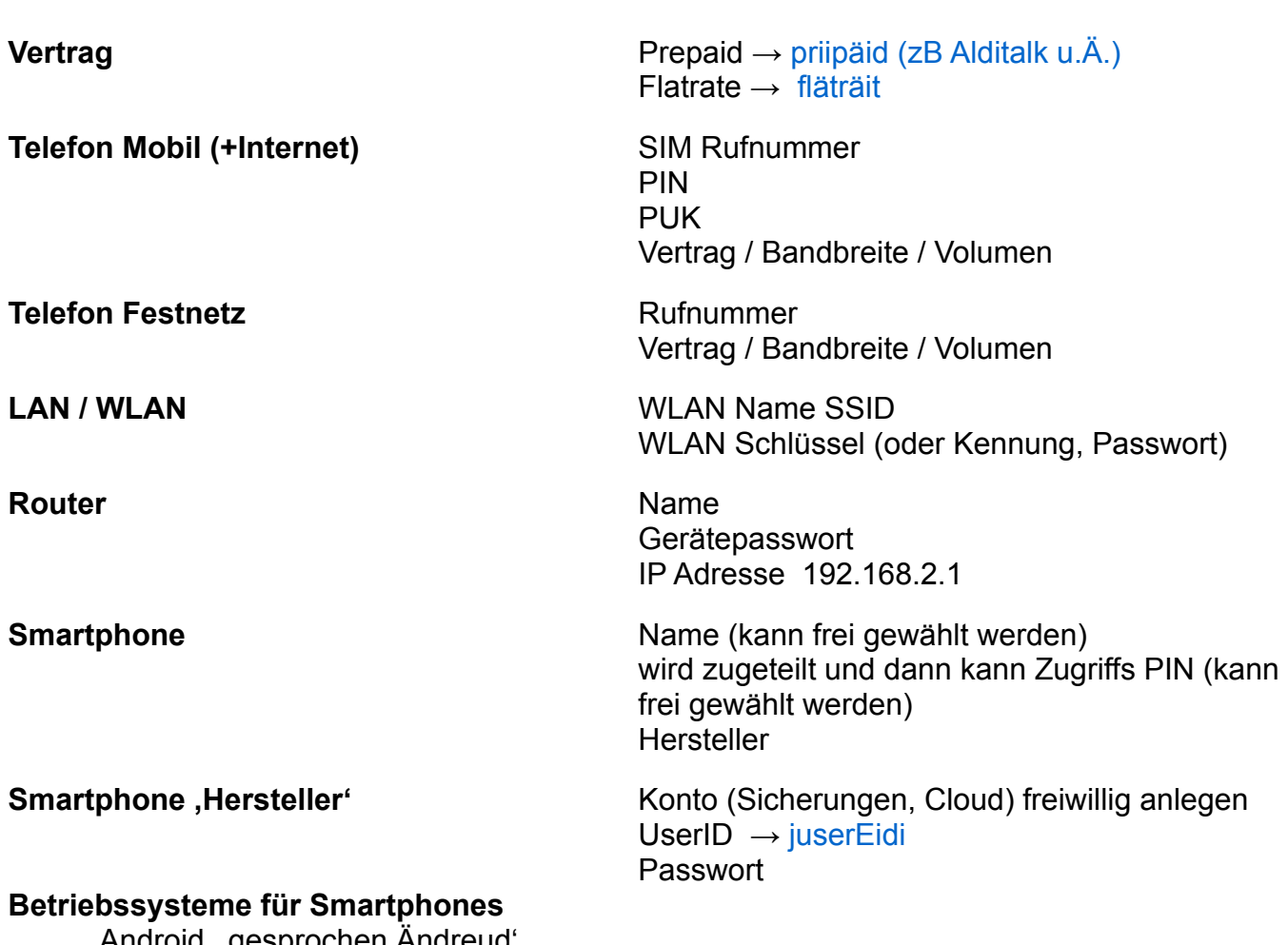

Android, gesprochen Andreud IOS (nur Apple) Windows (eingestellt)

#### **Bei Androit Betriebssystem: Google Benutzerkonto →'guugel' -**  geht nicht ohne für email Konto [...@gmail.com](mailto:...@gmail.com) oder bestimmte APPS *nicht* zwingend für Google Suche, Google Maps, YouTube

**Bei Apple Betriebssystem / I Phones: Apple- ID** geht nicht ohne für e-mail Konto Apple – ID mit einer Adresse

#### Google Benutzerkonto email Google Benutzerkonto Passwort **Google Benutzerkonto Reaktivierung (andere email oder Tel.Nr)**

### **Antivirus** (teilweise im Betriebssystem integriert)